### CENTRO PROFESORADO HUELVA-ISLA CRISTINA Curso 2019/20

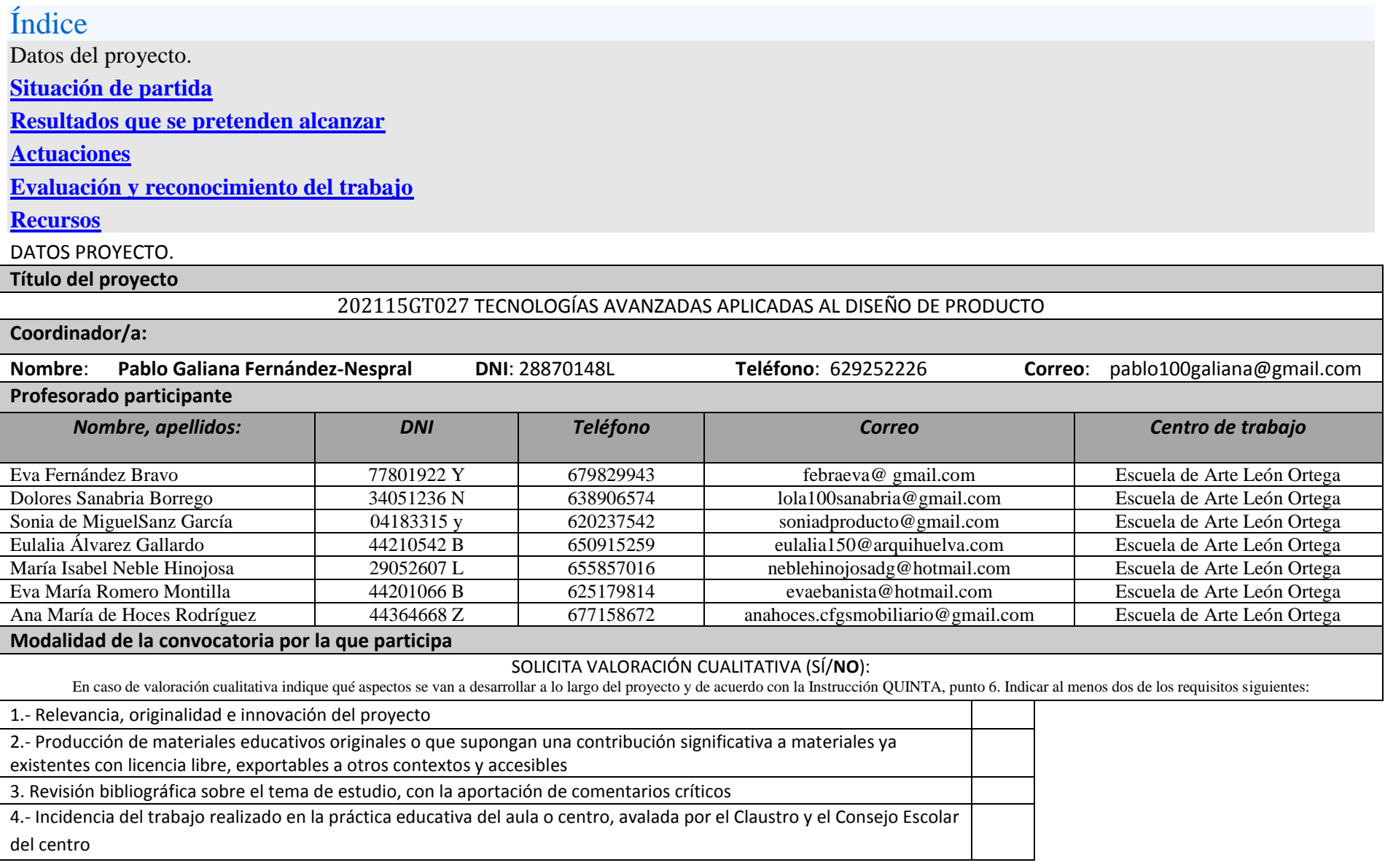

# Situación de partida

Situación de partida que justifica la constitución del grupo, indicando qué aspectos de la propuesta contribuyen a la innovación en el ámbito donde se pretende intervenir.

### 1. **Ámbito donde se pretende intervenir:**

Enmarcamos la actividad que se pretende realizar en las Enseñanzas de Régimen Especial dentro de las especialidades Artísticas y en concreto en la Escuela de Arte León Ortega de Huelva. Dentro de la Escuela se acota en los estudios superiores de Diseño de Producto. Estos estudios se llevan impartiendo desde hace unos 7 año y que están organizados en 4 cursos.

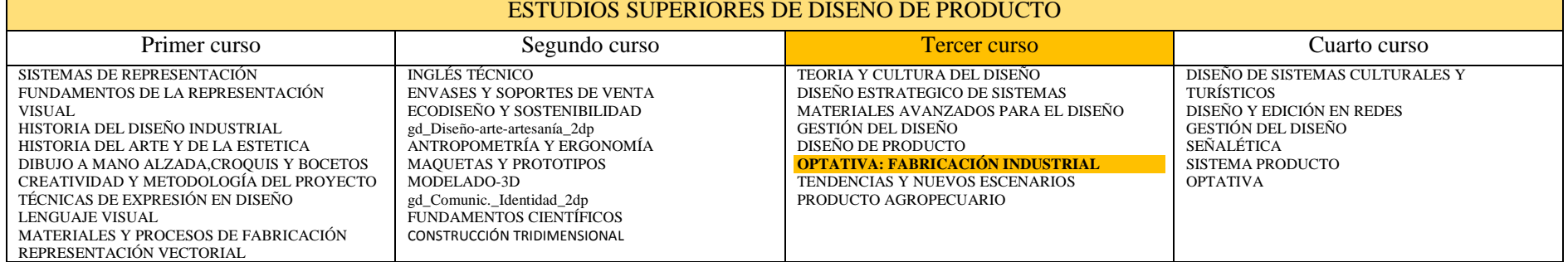

Se pretende con este grupo de trabajo incidir en los resultados de los trabajos académicos de los alumnos del tercer curso, aprovechando la asignatura optativa de fabricación industrial.

El **diseño de producto** es el proceso de crear nuevos productos para ser vendidos por una empresa. En un concepto muy amplio, es esencialmente la generación y desarrollo de ideas de manera eficiente y eficaz a través de un proceso. El rol principal de un diseñador de producto es el combinar arte, diseño y nuevos materiales con el propósito de crear nuevos productos para el uso humano. Su función como diseñador ha sido facilitada por herramientas digitales que permiten a este comunicar, visualizar, analizar y realmente crear nuevas tendencias que a diferencia de antiguos procesos, hubieran requerido un mayor número d[e mano de obra.](https://es.wikipedia.org/wiki/Recursos_Humanos)

El diseño de producto está íntimamente relacionado con el diseño y **[fabricación industria](https://es.wikipedia.org/wiki/Dise%C3%B1o_industrial)**l en cuanto que trata de crear formas funcionales asociadas con el diseño , el arte y la ergonomía para la producción en masa de bienes. En este sentido la tarea que este grupo de trabajo pretende comenzar justifica sobradamente su formación pues aborda el conocimiento y control de una tecnología avanzada dirigida a la fabricación de productos.

Desde hace unos años la Escuela de Arte de Huelva está incorporando poco a poco una serie de maquinaria de gran precisión como son: una impresora 3D, una fresadora por Control Numérico (CNC), una cortadora laser y una cortadora digital. Esta maquinaria precisa para su uso de nuevos conocimientos y exige cierta especialización para su manejo. Sabemos que este tipo maquinaria ofrece al alumnado grandes posibilidades para la concreción de sus diseños.

La escuela pretende mediante este grupo de trabajo profundizar en el uso de esta nueva tecnología, También organizar un pequeño **taller tecnológico digital** que sirva de uso, disfrute e investigación al alumnado de los estudios superiores. Permitirá la concreción y realización de los proyectos del curso y de los proyectos finales. Todo lo anterior sin perjuicio de que el resto de alumnos de los ciclos formativos e incluso los de bachillerato puedan incorporarse al uso de esta nueva tecnología.

Con la impresora se han realizado distintos cursos y grupos de trabajo para implementar su uso en los distintos ámbitos de conocimientos de nuestro centro. Tras estos cursos, el uso de esta tecnología se aplicó en los distintos ámbitos de la Escuela. Por un lado se han venido desarrollando trabajos de maquetismo en el C.F.G.S. de

#### PROYECTO PARTICIPACIÓN CONVOCATORIA GRUPOS DE TRABAJO

### CENTRO PROFESORADO HUELVA-ISLA CRISTINA Curso 2019/20

mobiliario. Por otro lado se ha desarrollado y programado una asignatura optativa de los estudios superiores de Diseño de Producto denominada Fabricación Industrial. Y por último y concretamente en el curso pasado y el anterior se organizaron sendos grupos de trabajo que abordaban este tema con el siguiente Título NUEVAS HERRAMIENTAS TECNOLOGICAS (IMPRESORA 3D) APLICADAS A LA CERÁMICA y Código:182115GT091 y NUEVAS TECNOLOGÍAS APLICADAS A LA CERÁMICA. PARTE II y código 192115GT072

Se pretende con la organización de este nuevo grupo de trabajo avanzar en la formación del profesorado en la manipulación de estas nuevas herramientas que se han adquirido. Este grupo de trabajo no es continuación de los anteriores pues aunque mantiene la misma línea de investigación incide ahora en las actuaciones de aula de los estudios superiores de diseño de producto.

## Resultados que se pretenden alcanzar

Principales objetivos a alcanzar, teniendo en cuenta la situación de partida.

## A NIVEL FORMACIÓN DEL PROFESORADO:

- 1 Estimular a los profesores en la utilización y manejo de las nuevas herramientas tecnológicas, con fines prácticos en las aulas.
- 2 Elaborar y experimentar con materiales y procesos de fabricación que se puedan utilizar en talleres y clases.
- 3 Intercambiar experiencias en los diferentes ámbitos de las disciplinas de donde parten el profesorado.
- 4 Generar material didáctico interdisciplinar
- 5 Combinar las tecnologías de fabricación digital con diversas metodología de diseño (modelado paramétrico). (modelado poligonal)
- 6 Restitución de modelos en 3D de piezas existentes mediante escaneado fotográfico y posterior impresión en impresora 3D , fresadora o corte láser.
- A NIVEL DE MEJORA DEL CENTRO EDUCATIVO:
- 5 Organizar un Taller Digital en el Centro Educativo a disposición de toda la comunidad educativa.
- 1. 6 Entender la enseñanza con un carácter concurrente frente a una enseñanza con un carácter lineal.

### A NIVEL PRÁCTICA DOCENTE CON EL ALUMNADO EN EL AULA:

- 7 Iniciar al alumnado en el manejo del modelado paramétrico y poligonal como herramienta innovadora en la actividad proyectual.
- 8 Estimular a los alumnos en la utilización y manejo de las nuevas herramientas tecnológicas, con fines prácticos en las aulas.

# **Actuaciones**

Actuaciones concretas de intervención en el centro y/o en el aula

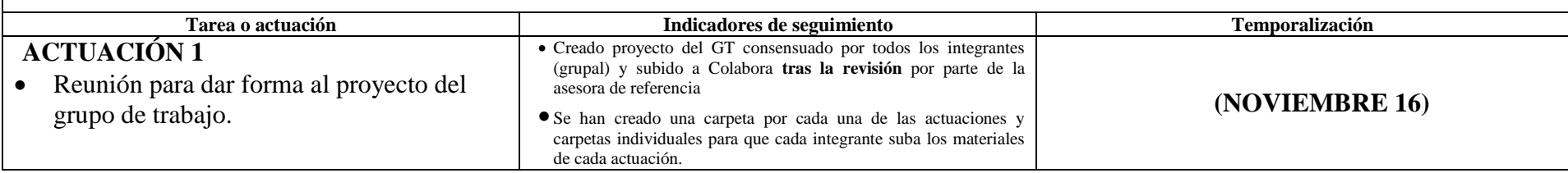

### PROYECTO PARTICIPACIÓN CONVOCATORIA GRUPOS DE TRABAJO

#### CENTRO PROFESORADO HUELVA-ISLA CRISTINA Curso 2019/20

Para desarrollar las actividades de aquí en adelante, se realiza previamente un esquema de todas ellas haciendo referencia a los temas que trataremos a lo largo del curso en este grupo de trabajo. Las tablas anteriores son fruto de reuniones previas del grupo durante el mes de septiembre y octubre.

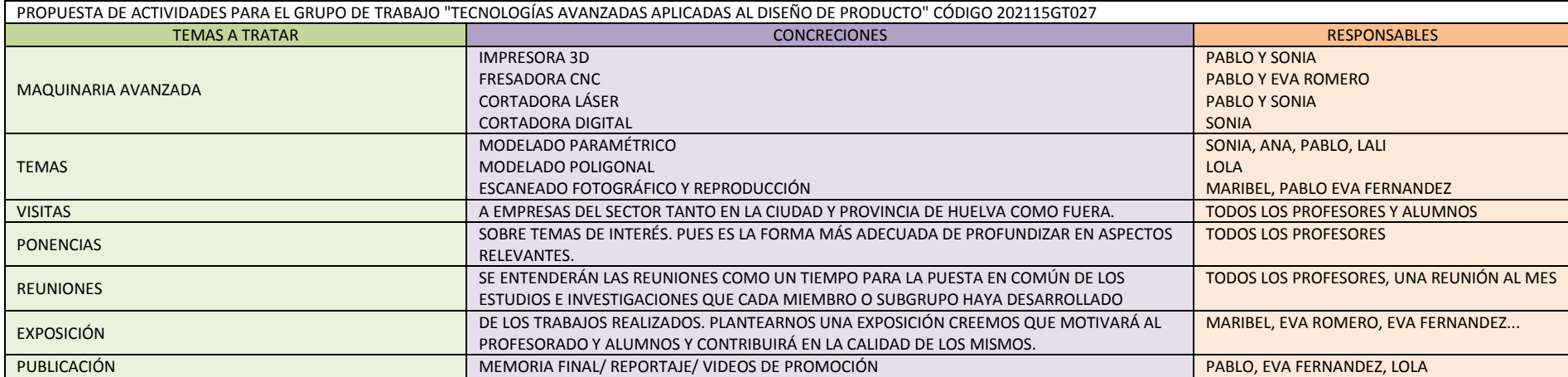

Una vez que estos temas han quedado definidos, pasamos a pormenorizar sobre cada uno de ellos a partir de las concreciones anteriores

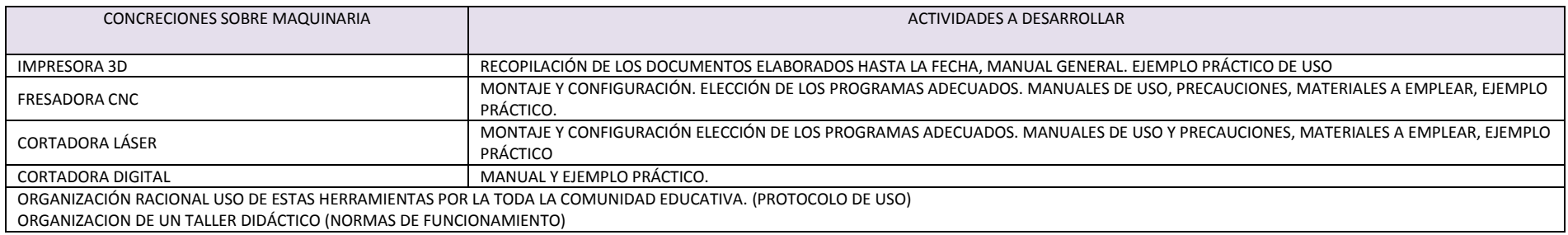

#### CENTRO PROFESORADO HUELVA-ISLA CRISTINA Curso 2019/20

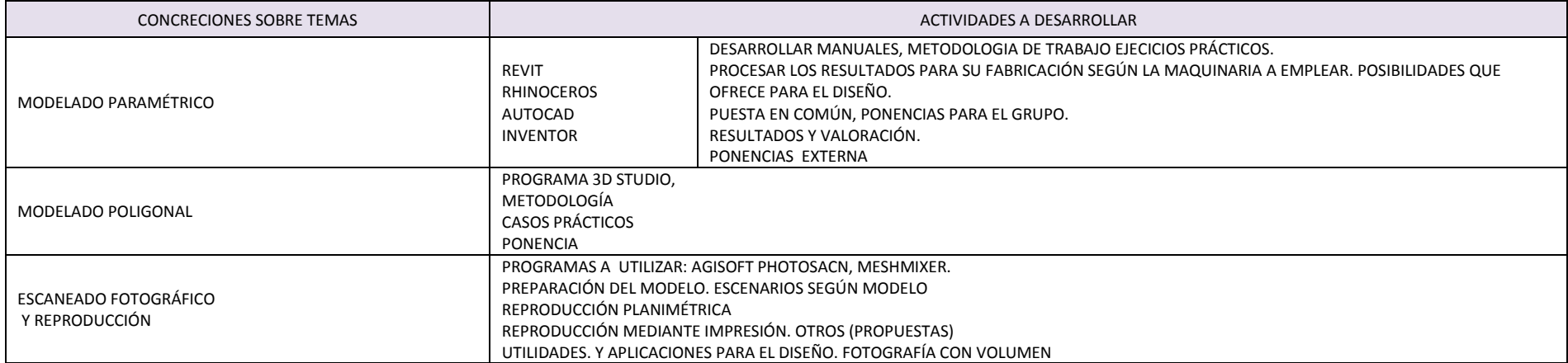

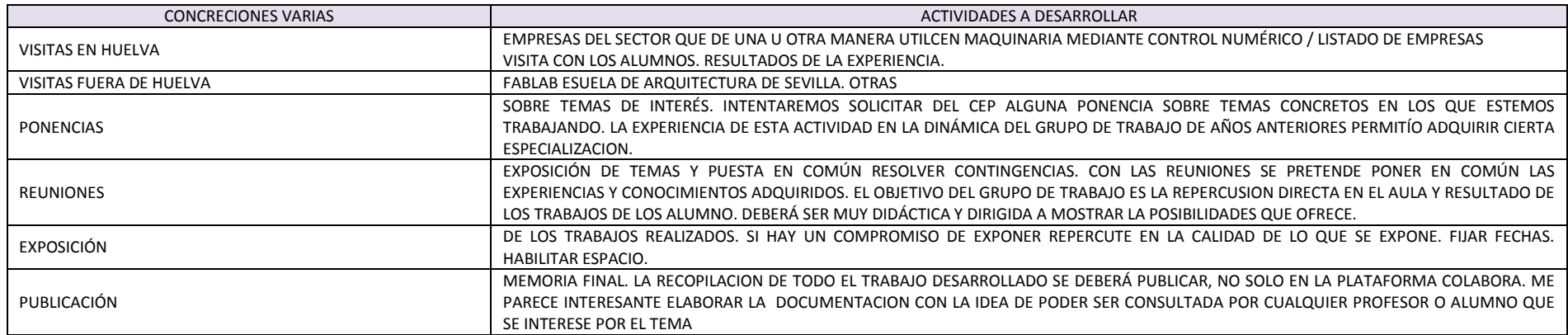

Una vez que tenemos una idea clara o un esquema metal de los posibles actividades a desarrollar, pasamos a concretar y posicionar cronológicamente todas y cada una de ellas: La siguiente relación es una declaración de intenciones. El problema con el que nos encontramos es que, para nosotros, la mayoría de los temas propuestos son nuevos. Intentaremos ajustarnos a lo que aquí organizamos, sabiendo que la envergadura del trabajo es grande y nuestra intención es darle continuidad al año que viene si la marcha del mismo así lo requiere.

### CENTRO PROFESORADO HUELVA-ISLA CRISTINA Curso 2019/20

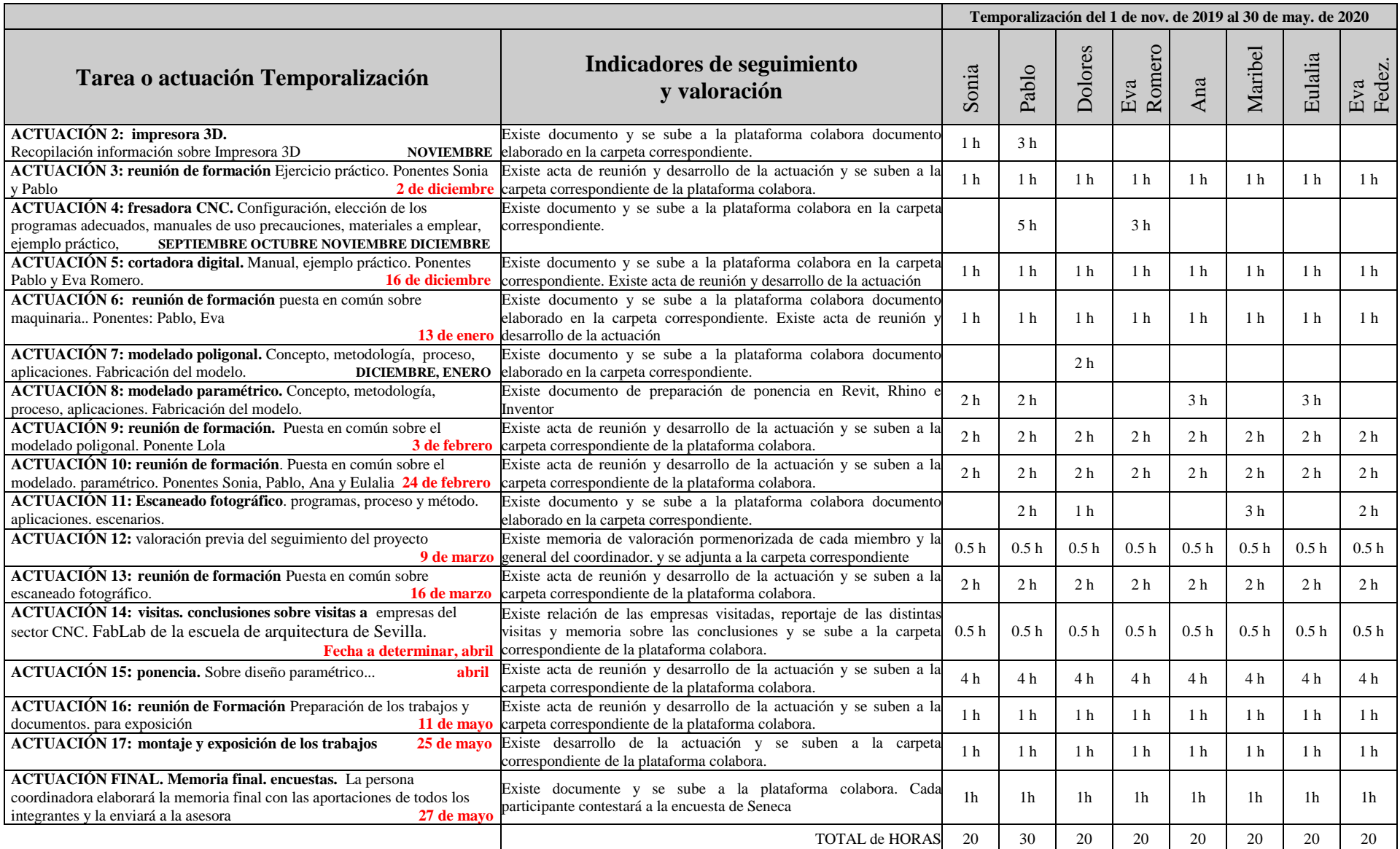

# Evaluación y reconocimiento del trabajo colectivo e individual

Estrategias y metodología para la valoración del trabajo colectivo e individual de los participantes:

La evaluación del trabajo de los participantes se hará de forma interna y externa.

Con anterioridad al 15 de marzo, se realizará una valoración del progreso del grupo.

Internamente el coordinador valorará la consecución de los objetivos propuestos al iniciarse el grupo y la adecuación de la temporalización de las actuaciones. Asimismo valorará la asistencia de los participantes a las reuniones y el cumplimiento, por parte de estos, de los compromisos individuales que se establecieron al comienzo. Se revisarán los indicadores establecidos en el proyecto inicial para cada una de las actuaciones llevadas a cabo hasta ese momento.

Externamente desde el CEP se realizará una valoración general de progreso antes del 15 de marzo en la que se revisará el grado de consecución de los indicadores y se establecerán propuestas de mejora, si procediera.

Con anterioridad al 31 de mayo, se realizará entre todos los miembros del grupo la MEMORIA FINAL, en la que se recogerá una valoración de los logros conseguidos con la investigación y puesta en práctica en el aula de las estrategias aprendidas, así como el grado de adecuación a la realidad del aula.

Externamente desde el CEP se realizará una valoración final antes del 31 de mayo. Para dicha valoración se tendrán en cuenta los indicadores de evaluación recogidos en el Proyecto de Trabajo y el reflejo del trabajo en la plataforma Colabor@.

## Recursos

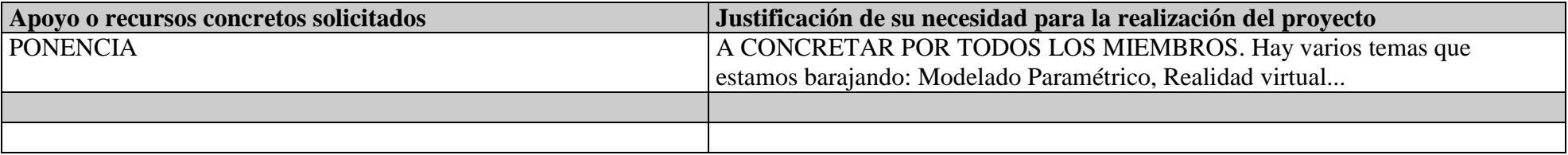